[EMBARCADERO](http://www.embarcadero.com/) HOME LOCATION | ENGLISH | [LOG](https://members.embarcadero.com/login.aspx?returnurl=http://edn.embarcadero.com/article/31863) ON

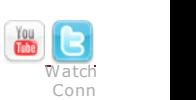

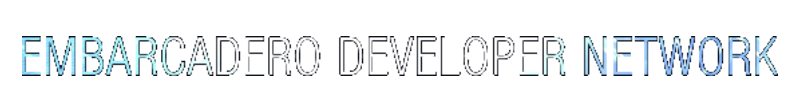

COMMUNITIES ARTICLES [BLOGS](http://blogs.embarcadero.com/) RESOURCES DOWNLOADS [HELP](http://edn.embarcadero.com/help)

edn

# [EDN](http://edn.embarcadero.com/) » [Delphi](http://edn.embarcadero.com/delphi)

# Practical UML: A Hands-On Introduction for Developers

# By: [Randy](http://gp.embarcadero.com/authors/edit/661.aspx) Miller

Abstract: This tutorial provides a quick introduction to the Unified Modeling Language

The heart of object-oriented problem solving is the construction of a model. The model abstracts the essential details of the underlying problem from its<br>usually complicated real world. Several modeling tools are wrapped purpose of this course is to present important highlights of the UML.

At the center of the UML are its nine kinds of modeling diagrams, which we describe here.

- Use case diagrams Class diagrams Object diagrams
- 
- Sequence diagrams
- 
- Collaboration diagrams Statechart diagrams
- Activity diagrams Component diagrams
- 
- Deployment diagrams

Some of the sections of this course contain links to pages with more detailed information. And every section has short questions. Use them to test your understanding of the section topic.

#### Why is UML important?

Let's look at this question from the point of view of the construction trade. Architects design buildings. Builders use the designs to create buildings. The more complicated the building, the more critical the communication between architect and builder. Blueprints are the standard graphical language that both architects and builders must learn as part of their trade.

Writing software is not unlike constructing a building. The more complicated the underlying system, the more critical the communication among everyone<br>involved in creating and deploying the software. In the past decade, th talk about software design.

The UML is applicable to object-oriented problem solving. Anyone interested in learning UML must be familiar with the underlying tenet of object-oriented problem solving -- it all begins with the construction of a model. A model is an abstraction of the underlying problem. The domain is the actual world from which the problem comes.

Models consist of **objects** that interact by sending each other **messages**. Think of an object as "alive." Objects have things they know (**attributes**) and things<br>they can do (**behaviors** or **operations**). The values of an

Classes are the "blueprints" for objects. A class wraps attributes (data) and behaviors (methods or functions) into a single distinct entity. Objects are instances of classes.

# Use case diagrams

Use case diagrams describe what a system does from the standpoint of an external observer. The emphasis is on what a system does rather than how. Use case diagrams are closely connected to scenarios. A scenario is an example of what happens when someone interacts with the system. Here is a scenario for a medical clinic.

"A patient calls the clinic to make an appointment for a yearly checkup. The receptionist finds the nearest empty time slot in the appointment book and schedules the appointment for that time slot.

A **use case** is a summary of scenarios for a single task or goal. An **actor** is who or what initiates the events involved in that task. Actors are simply roles that<br>people or objects play. The picture below is a **Make Appo** case is a communication association (or communication for short).

## Hide [image](javascript:hideShowImage()

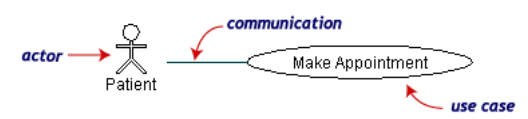

Actors are stick figures. Use cases are ovals. Communications are lines that link actors to use cases.

A use case diagram is a collection of actors, use cases, and their communications. We've put Make Appointment as part of a diagram with four actors and four use cases. Notice that a single use case can have multiple actors.

## Hide [image](javascript:hideShowImage()

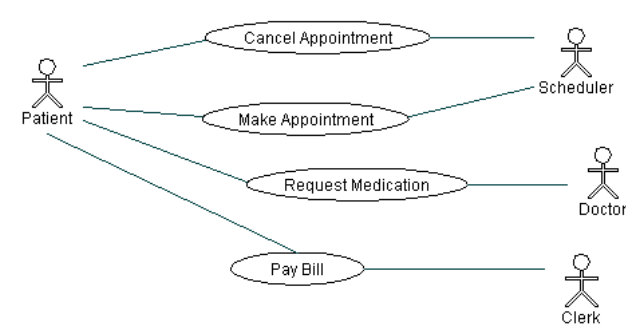

Use case diagrams are helpful in three areas

- determining features (requirements). New use cases often generate new requirements as the system is analyzed and the design takes shape.
- communicating with clients. Their notational simplicity makes use case diagrams a good way for developers to communicate with clients.<br>generating test cases. The collection of scenarios for a use case may suggest a suite o

# **MORE DETAILS**

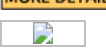

#### Class diagrams

**A Class diagram** gives an overview of a system by showing its classes and the relationships among them. Class diagrams are static -- they display what<br>interacts but not what happens when they do interact.

The class diagram below models a customer order from a retail catalog. The central class is the **Order**. Associated with it are the **Customer** making the<br>purchase and the **Payment**. A **Payment** is one of three kinds: **Cash** 

## Hide [image](javascript:hideShowImage()

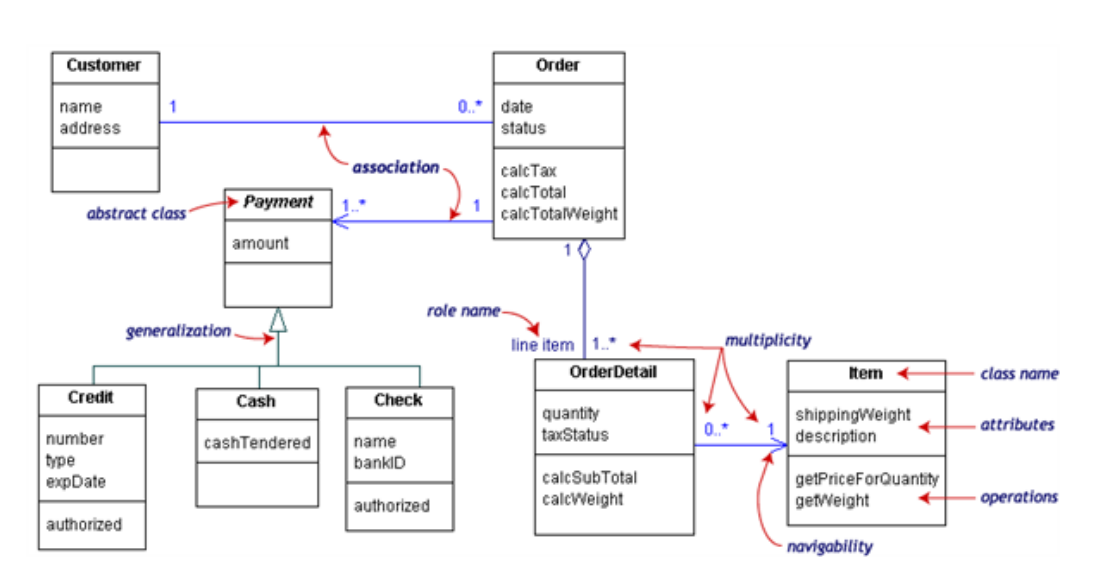

UML class notation is a rectangle divided into three parts: class name, attributes, and operations. Names of abstract classes, such as Payment, are in italics. Relationships between classes are the connecting links.

Our class diagram has three kinds of relationships.

- association -- a relationship between instances of the two classes. There is an association between two classes if an instance of one class must know about the other in order to perform its work. In a diagram, an association is a link connecting two classes.
- **aggregation** -- an association in which one class belongs to a collection. An aggregation has a diamond end pointing to the part containing the whole.<br>In our diagram, **Order** has a collection of **OrderDetails**.
- **generalization** -- an inheritance link indicating one class is a superclass of the other. A generalization has a triangle pointing to the superclass.<br>*Payment* is a superclass of **Cash, Check**, and **Credit**.

An association has two ends. An end may have a role name to clarify the nature of the association. For example, an OrderDetail is a line item of each Order. A **navigability** arrow on an association shows which direction the association can be traversed or queried. An **OrderDetail** can be queried about its **Item**, but<br>not the other way around. The arrow also lets you know who " with no navigability arrows are bi-directional.

The **multiplicity** of an association end is the number of possible instances of the class associated with a single instance of the other end. Multiplicities are single numbers or ranges of numbers. In our example, there can be only one Customer for each Order, but a Customer can have any number of Orders. This table gives the most common multiplicities.

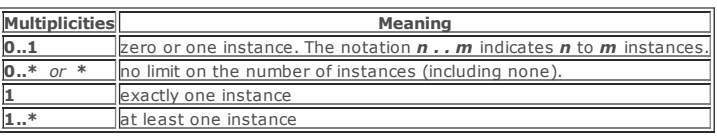

Every class diagram has classes, associations, and multiplicities. Navigability and roles are optional items placed in a diagram to provide clarity.

# **MORE DETAILS**

D

#### Packages and object diagrams

To simplify complex class diagrams, you can group classes into **packages.** A package is a collection of logically related UML elements. The diagram below is a business model in which the classes are grouped into packages.

#### Hide [image](javascript:hideShowImage()

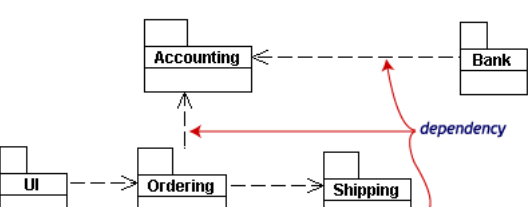

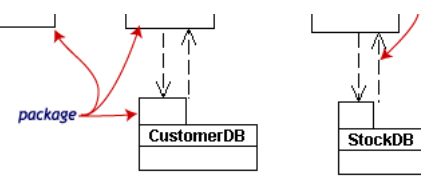

Packages appear as rectangles with small tabs at the top. The package name is on the tab or inside the rectangle. The dotted arrows are **dependencies**. One<br>package depends on another if changes in the other could possibly

Object diagrams show instances instead of classes. They are useful for explaining small pieces with complicated relationships, especially recursive relationships.

This small class diagram shows that a university **Department** can contain lots of other **Departments**.

# Hide [image](javascript:hideShowImage()

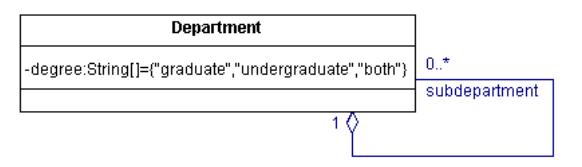

The object diagram below instantiates the class diagram, replacing it by a concrete example.

# Hide [image](javascript:hideShowImage()

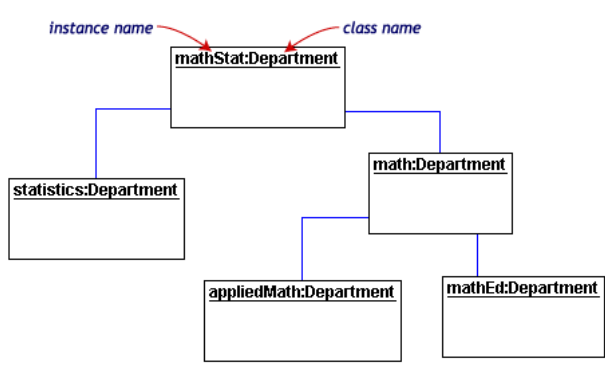

Each rectangle in the object diagram corresponds to a single instance. Instance names are underlined in UML diagrams. Class or instance names may be<br>omitted from object diagrams as long as the diagram meaning is still clea

# b)

Sequence diagrams

Class and object diagrams are static model views. **Interaction diagrams** are dynamic. They describe how objects collaborate.

A **sequence diagram** is an interaction diagram that details how operations are carried out -- what messages are sent and when. Sequence diagrams are<br>organized according to time. The time progresses as you go down the page. when they take part in the message sequence.

Below is a sequence diagram for making a hotel reservation. The object initiating the sequence of messages is a Reservation window.

#### Hide [image](javascript:hideShowImage()

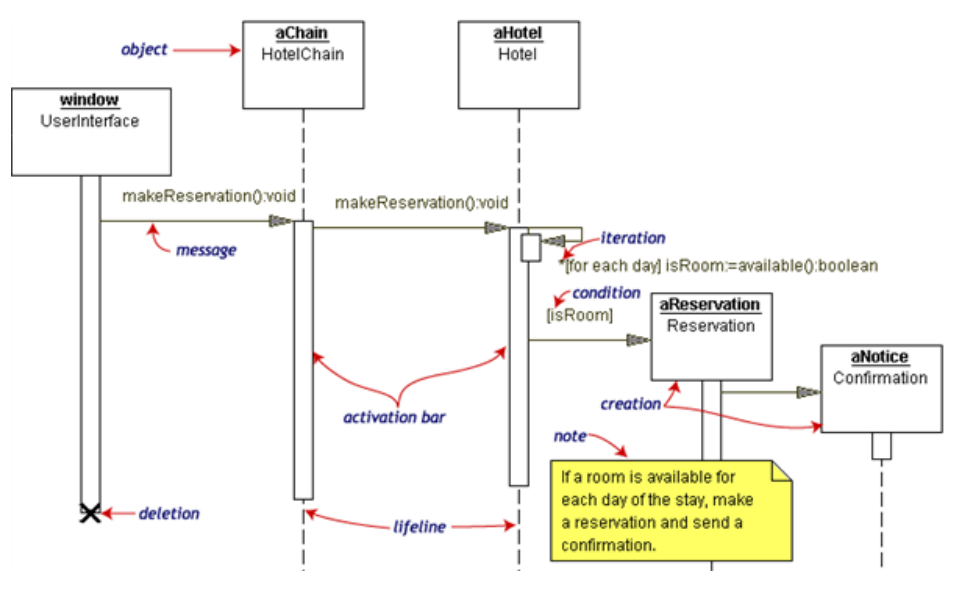

The Reservation window sends a makeReservation () message to a HotelChain. The HotelChain then sends a makeReservation () message to a Hotel. If the Hotel has available rooms, then it makes a Reservation and a Confirmation.

Each vertical dotted line is a **lifeline,** representing the time that an object exists. Each arrow is a message call. An arrow goes from the sender to the top of<br>the **activation bar** of the message on the receiver's lifeli

In our diagram, the Hotel issues a self call to determine if a room is available. If so, then the Hotel creates a Reservation and a Confirmation. The asterisk on the self call means **iteration** (to make sure there is available room for each day of the stay in the hotel). The expression in square brackets, [ ], is a<br>**condition**.

The diagram has a clarifying note, which is text inside a dog-eared rectangle. Notes can be put into any kind of UML diagram.

#### **MORE DETAILS**

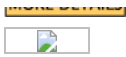

# Collaboration diagrams

Collaboration diagrams are also interaction diagrams. They convey the same information as sequence diagrams, but they focus on object roles instead of the times that messages are sent. In a sequence diagram, object roles are the vertices and messages are the connecting links.

### Hide [image](javascript:hideShowImage()

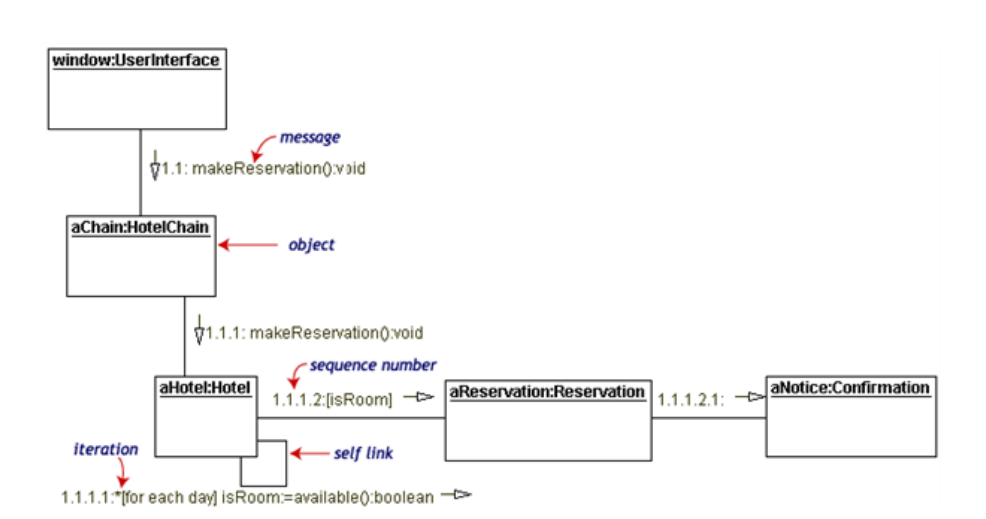

The object-role rectangles are labeled with either class or object names (or both). Class names are preceded by colons ( : ).

Each message in a collaboration diagram has a **sequence number**. The top-level message is numbered 1. Messages at the same level (sent during the same<br>call) have the same decimal prefix but suffixes of 1, 2, etc. according

# D

# Statechart diagrams

Objects have behaviors and state. The state of an object depends on its current activity or condition. A **statechart diagram** shows the possible states of the<br>object and the transitions that cause a change in state.

Our example diagram models the login part of an online banking system. Logging in consists of entering a valid social security number and personal id number, then submitting the information for validation.

Logging in can be factored into four non-overlapping states: **Getting SSN, Getting PIN, Validating,** and **Rejecting.** From each state comes a complete set of<br>**transitions** that determine the subsequent state.

#### Hide [image](javascript:hideShowImage()

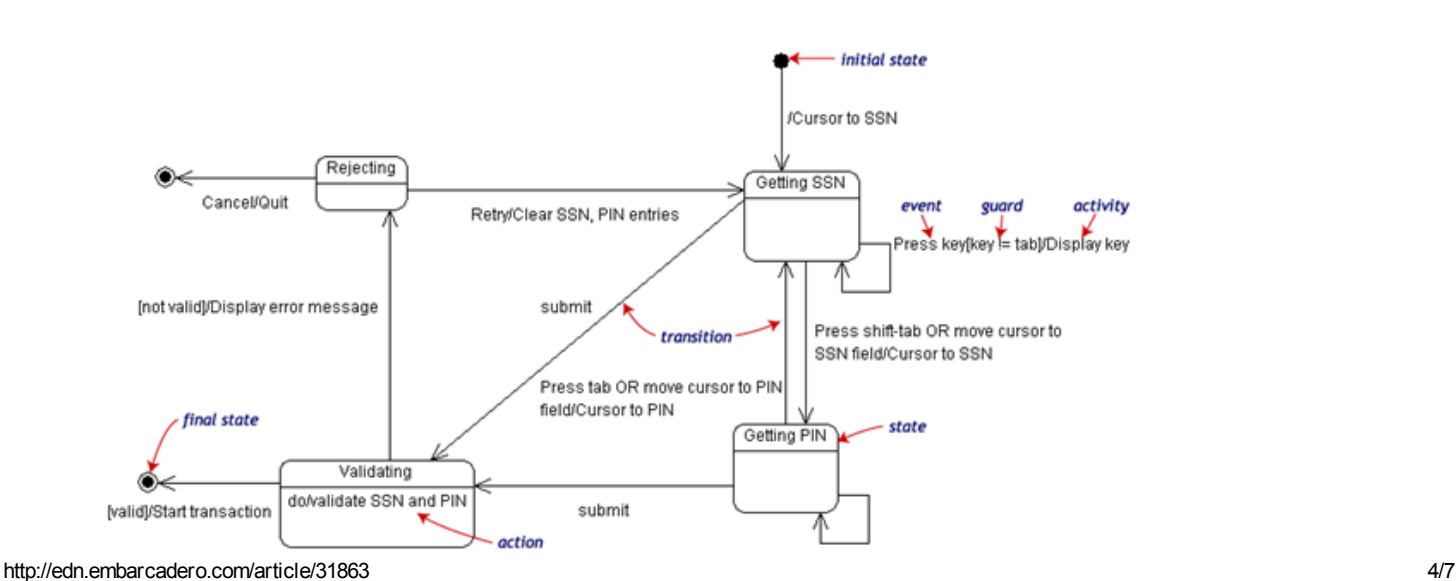

Press key[key != shift-tab]/Displaydot

States are rounded rectangles. Transitions are arrows from one state to another. Events or conditions that trigger transitions are written beside the arrows. Our diagram has two self-transition, one on Getting SSN and another on Getting PIN.

The initial state (black circle) is a dummy to start the action. Final states are also dummy states that terminate the action.

The action that occurs as a result of an event or condition is expressed in the form /action. While in its Validating state, the object does not wait for an outside event to trigger a transition. Instead, it performs an activity. The result of that activity determines its subsequent state.

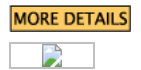

#### Activity diagrams

An **activity diagram** is essentially a fancy flowchart. Activity diagrams and statechart diagrams are related. While a statechart diagram focuses attention on<br>an object undergoing a process (or on a process as an object), diagram shows the how those activities depend on one another.

For our example, we used the following process.

"Withdraw money from a bank account through an ATM."

The three involved classes (people, etc.) of the activity are **Customer, ATM,** and **Bank**. The process begins at the black start circle at the top and ends at the<br>concentric white/black stop circles at the bottom. The acti

## Hide [image](javascript:hideShowImage()

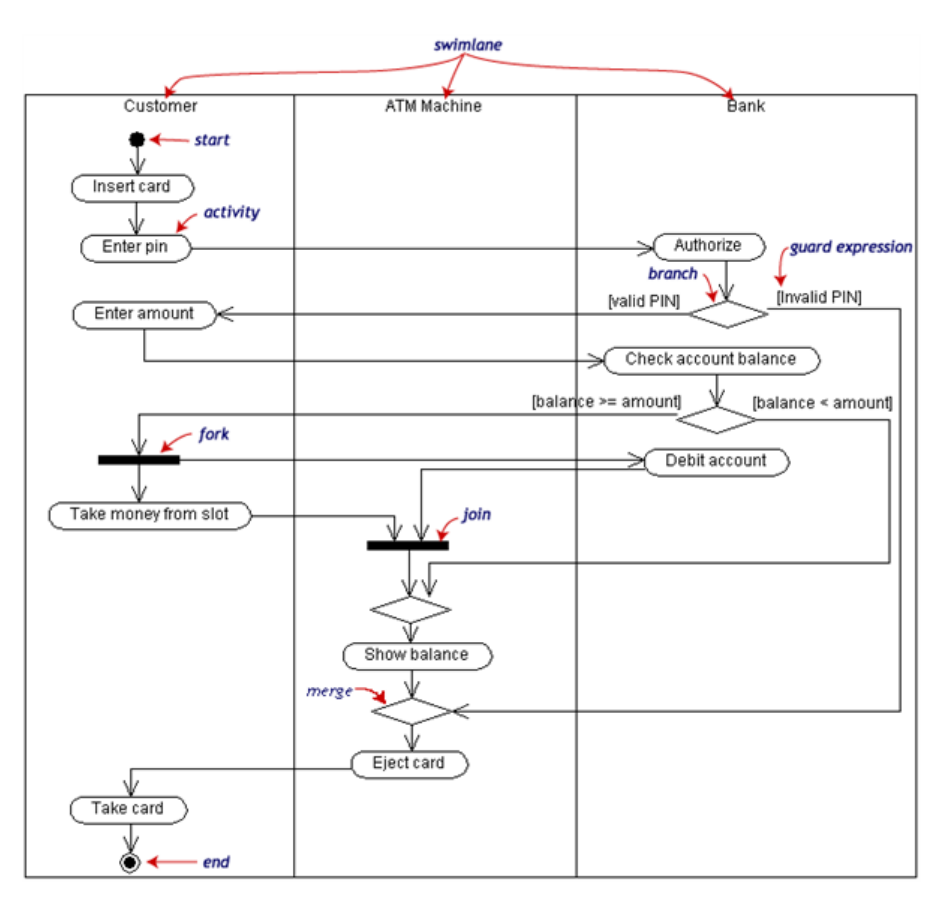

Activity diagrams can be divided into object **swimlanes** that determine which object is responsible for which activity. A single **transition** comes out of each<br>activity, connecting it to the next activity.

A transition may **branch** into two or more mutually exclusive transitions. **Guard expressions** (inside [ ]) label the transitions coming out of a branch. A branch<br>and its subsequent **merge** marking the end of the branch ap

A transition may fork into two or more parallel activities. The fork and the subsequent join of the threads coming out of the fork appear in the diagram as solid bars.

 $\sum_{i=1}^{n}$ 

# Component and deployment diagrams

A component is a code module. Component diagrams are physical analogs of class diagram. Deployment diagrams show the physical configurations of software and hardware.

The following deployment diagram shows the relationships among software and hardware components involved in real estate transactions.

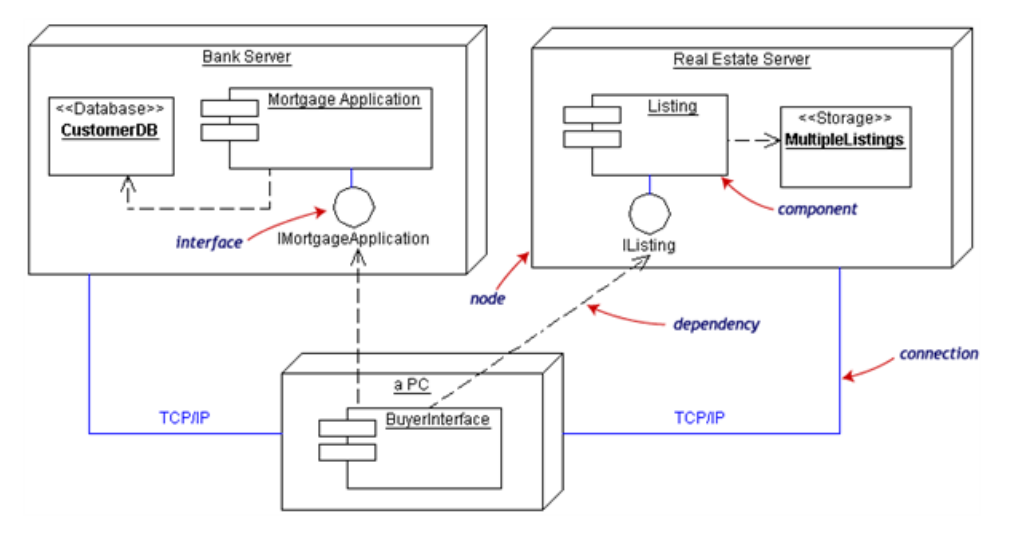

The physical hardware is made up of nodes. Each component belongs on a node. Components are shown as rectangles with two tabs at the upper left. D

#### UML Tools and Modeling Tools

Creating and modifying UML diagrams can be labor and time intensive. The UML modeling tools from Embarcadero Technologies make it easy to create<br>diagrams like the ones in this article plus they provide a great amount of ot

[Embarcadero](http://www.embarcadero.com/products/delphi) Delphi is the fastest way to build native Windows applications. The Professional edition includes UML code visualization. The Enterprise edition includes modeling with two way synchronization between model and code. The Architect edition includes the ability to create language-neutral UML modeling projects. Learn more about [Delphi](http://www.embarcadero.com/products/delphi) or [download](https://downloads.embarcadero.com/free/delphi) a trial edition of Delphi and try it for yourself.

Similar UML modeling functionality is available for C++ in **[C++Builder](http://www.embarcadero.com/products/cbuilder)**, for Java in **[JBuilder](http://www.embarcadero.com/products/jbuilder)** and for Windows in **[Embarcadero](http://www.embarcadero.com/products/er-studio) RAD Studio**. Database<br>modeling and business modeling are available in **Embarcadero ER/Studio**

For the latest up-to-date techniques in the Unified Modeling Language and Agile Software Development Processes, and for all of the latest information on how to deliver **better software faster, visit The [Embarcadero](http://edn.embarcadero.com/article/edn.embarcadero.com) Developer Network** 

Copyright © 2003 Borland Software Corporation, Inc. All rights reserved. All Borland and Borland brands and product names are trademarks or registered<br>trademarks of Borland. You may not use any of the Borland trademarks wi trademarks or registered trademarks of their respective holders.

## LATEST [COMMENTS](javascript:hideShowElement()

Move mouse over comment to see the full text

[Reply](http://threads.embarcadero.com/threads/threads.exe/reply?commentid=44003) Posted by [abdul](http://threads.embarcadero.com/threads/threads.exe/userall?commentid=44003) basit on Sep 24 2013

re: Practical UML™: A Hands-On Introduction for Developers [good](http://threads.embarcadero.com/threads/threads.exe/view?commentid=44003) luck

[Reply](http://threads.embarcadero.com/threads/threads.exe/reply?commentid=43792) Posted by Brad [Hanks](http://threads.embarcadero.com/threads/threads.exe/userall?commentid=43792) on Jan 24 2013

Practical UML™: A Hands-On Introduction for Developers Can I show you guys a [great](http://threads.embarcadero.com/threads/threads.exe/view?commentid=43792) [uml](https://www.lucidchart.com/pages/uml/) resource I use?

[Reply](http://threads.embarcadero.com/threads/threads.exe/reply?commentid=43659) Posted by [jeremy](http://threads.embarcadero.com/threads/threads.exe/userall?commentid=43659) davis on Aug 23 2012

Practical UML™: A Hands-On Introduction for Developers thank u [health insurance [quotes->http://echealthinsurance.com/\]](http://threads.embarcadero.com/threads/threads.exe/view?commentid=43659)

[Reply](http://threads.embarcadero.com/threads/threads.exe/reply?commentid=42966) Posted by [gebze41400s](http://threads.embarcadero.com/threads/threads.exe/userall?commentid=42966) gebze on Mar 08 2010

Practical UMLâ,, ¢: A Hands-On Introduction for Developers thank you [sitess](http://threads.embarcadero.com/threads/threads.exe/view?commentid=42966)

[Reply](http://threads.embarcadero.com/threads/threads.exe/reply?commentid=42965) Posted by [gebze41400s](http://threads.embarcadero.com/threads/threads.exe/userall?commentid=42965) gebze on Mar 08 2010

Practical UMLâ,, ¢: A Hands-On Introduction for Developers [thank](http://threads.embarcadero.com/threads/threads.exe/view?commentid=42965) you [sohbet](http://www.sohbet.biz.tr/)

**[Reply](http://threads.embarcadero.com/threads/threads.exe/reply?commentid=42964)** Posted by **[gebze41400s](http://threads.embarcadero.com/threads/threads.exe/userall?commentid=42964) gebze** on Mar 08 2010

Practical UMLâ,, ¢: A Hands-On Introduction for Developers [thank](http://threads.embarcadero.com/threads/threads.exe/view?commentid=42964) you sites

[Reply](http://threads.embarcadero.com/threads/threads.exe/reply?commentid=42963) Posted by [gebze41400s](http://threads.embarcadero.com/threads/threads.exe/userall?commentid=42963) gebze on Mar 08 2010

Practical UMLâ,, ¢: A Hands-On Introduction for Developers [thank](http://threads.embarcadero.com/threads/threads.exe/view?commentid=42963) you sites

[Reply](http://threads.embarcadero.com/threads/threads.exe/reply?commentid=42962) Posted by [gebze41400s](http://threads.embarcadero.com/threads/threads.exe/userall?commentid=42962) gebze on Mar 08 2010

Practical UMLâ"¢: A Hands-On Introduction for Developers [thank](http://threads.embarcadero.com/threads/threads.exe/view?commentid=42962) you sites

[Reply](http://threads.embarcadero.com/threads/threads.exe/reply?commentid=42961) Posted by [gebze41400s](http://threads.embarcadero.com/threads/threads.exe/userall?commentid=42961) gebze on Mar 08 2010

Practical UMLâ,, ¢: A Hands-On Introduction for Developers

[thank](http://threads.embarcadero.com/threads/threads.exe/view?commentid=42961) you sites

[Reply](http://threads.embarcadero.com/threads/threads.exe/reply?commentid=42960) Posted by [gebze41400s](http://threads.embarcadero.com/threads/threads.exe/userall?commentid=42960) gebze on Mar 08 2010

Practical UMLâ,, ¢: A Hands-On Introduction for Developers [thank](http://threads.embarcadero.com/threads/threads.exe/view?commentid=42960) you sites

Server Response from: ETNASC02

Copyright© 1994 - 2013 Embarcadero Technologies, Inc. All rights reserved. Site [Map](http://edn.embarcadero.com/sitemap)